# **EXPERT ROOT - bugs #212**

## **Работа с массой ионов в Geant**

07/11/2018 10:05 AM - Vitaliy Schetinin

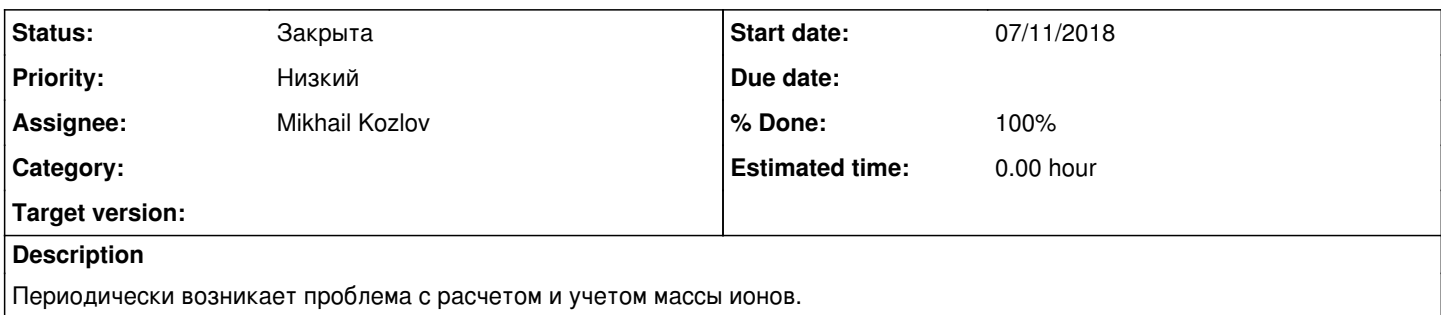

Необходимо выроботать процедуру работы с этим в er. Если массу нельзя передать в Geant, то научиться просто выводить ее значение в макросах.

#### **History**

#### **#1 - 07/12/2018 02:46 PM - Sergey Belogurov**

<http://www-geant4.kek.jp/lxr/source/particles/management/src/G4NuclideTable.cc#L176>

Похоже, что нашелся исходный кодв Джеант и этот код выглядит разумным.

<http://www-geant4.kek.jp/lxr/source/particles/management/src/G4NucleiPropertiesTableAME12.cc#L864>

Еще есть вариант (понять бы, как они соотносятся)

при создании ионов используется последняя ссылка, как нас учит Павел Шаров. Первая ссылка для расчета сечений вщаимодействий на ядрах используется. Массы должны совпадать.

### **#2 - 07/14/2018 10:48 AM - Sergey Belogurov**

*- Assignee changed from Vitaliy Schetinin to Mikhail Kozlov*

Миш, это вы тоже научились контролировать. Напишите сюда!

### **#3 - 07/15/2018 04:00 PM - Mikhail Kozlov**

Пока что могу только самым очевидным образом доставать значение массы в МэВ при помощи G4IonTable::GetIonTable()->GetIonMass(z, a, 0).

Выводиться оно будет в ходе инициализации частиц в генераторе ионов.

Какие есть варианты подобраться к изменению массы в GEANT, я не исследовал еще.

#### **#4 - 07/16/2018 12:32 AM - Sergey Belogurov**

Для тупых надо пример макроса с микс генератором и вызовом G4IonTable::GetIonTable()->GetIonMass(z, a, 0).

Изменять массу, которую дает джеант пока что не актуально (нет достоверно установленной ситуации, когда Жеант приписывает неправильное значение основному состоянию). Достаточно контролировать массу

## **#5 - 06/05/2019 04:01 PM - Vitaliy Schetinin**

- *Status changed from Открыта to Закрыта*
- *% Done changed from 0 to 100*

.

Работа с массой перенсена в новый класс ERParticle: [https://github.com/ExpertRootGroup/er/blob/332\\_interaction\\_reco/data/ERParticle.cxx#L53](https://github.com/ExpertRootGroup/er/blob/332_interaction_reco/data/ERParticle.cxx#L53)

С помощью данного класса можно: навязать иону свою массу, определить массу по G4IonTable и G4ParticleTable, вывести в поток вывода принятую массу частицы